## *HOW TO CHANGE YOUR LOCATION….*

**MIT OFFICES directory update, go to https://officesdirectory.mit.edu/**

Groups may have their own websites that they need to update too.

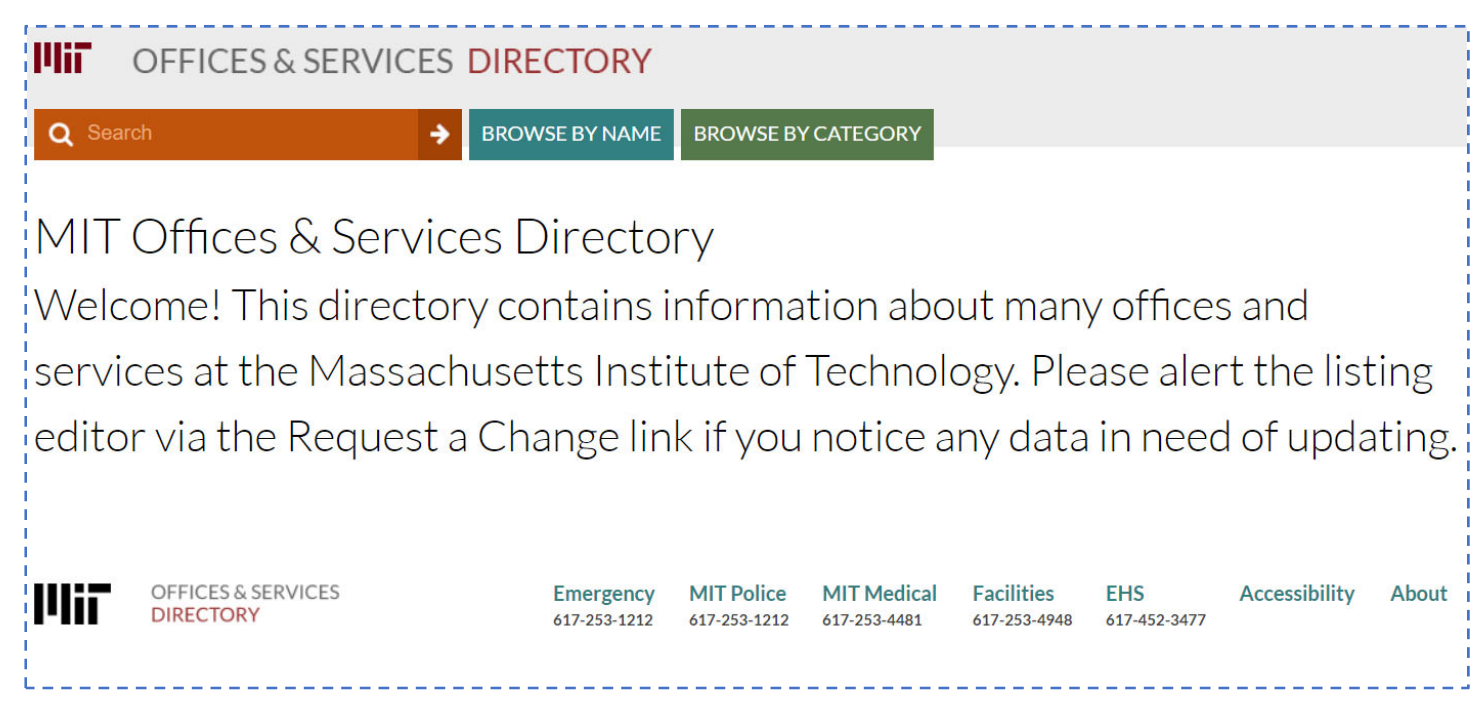

**STUDENTS can update Personal Information in WEBSIS, Biographic Information section**. **EMPLOYEES change their locations in Atlas https://atlas.mit.edu/ ABOUT ME, Personal Information** 

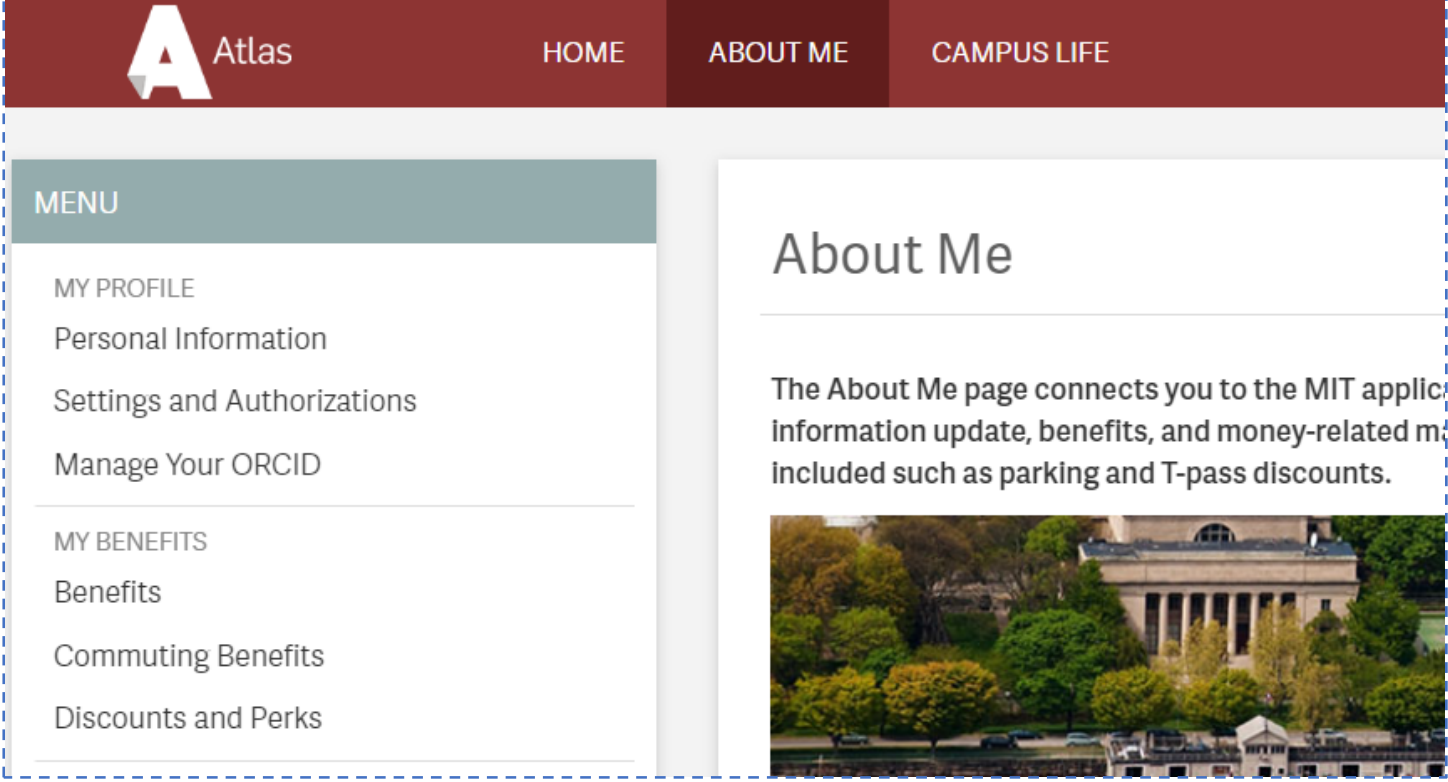

BUILDING 45 SCHWARZMAN COLLEGE OF COMPUTING 10.25.2023